#### 12.1.31 Editors - Geometry Nodes Editor - Header - Add Menu - $\mathcal{S}$ Volume

# **Table of content**

 $\overline{\phantom{a}}$ 

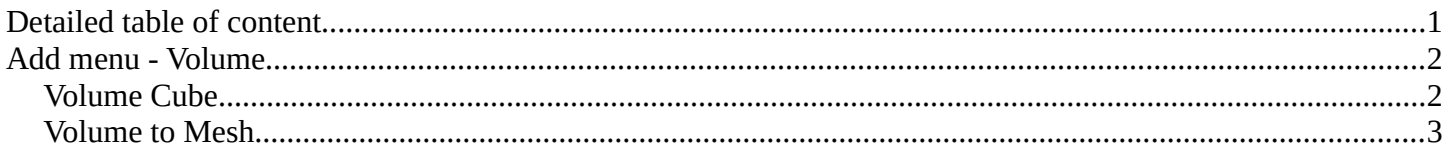

# <span id="page-0-0"></span>**Detailed table of content**

# **Detailed table of content**

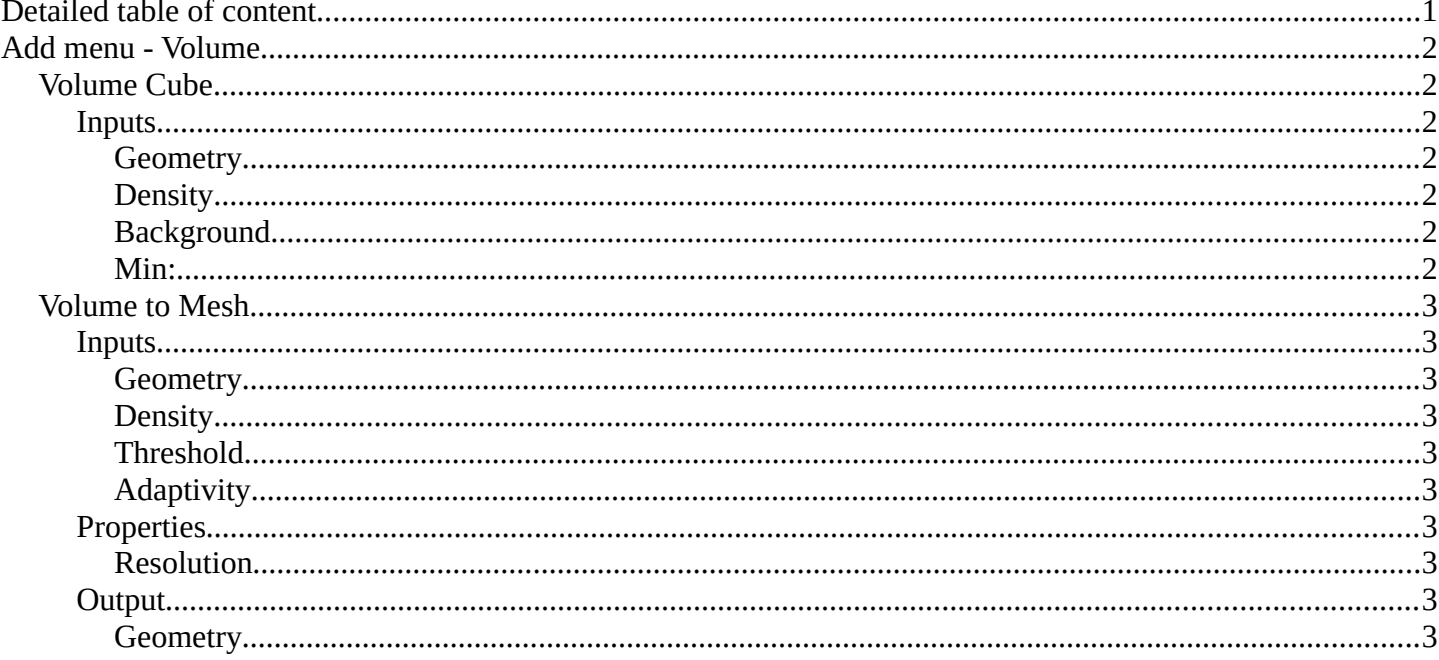

# <span id="page-1-0"></span>**Add menu - Volume**

Here you find nodes to modify the volume.

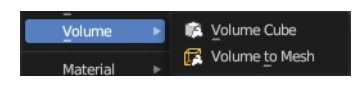

## <span id="page-1-1"></span>**Volume Cube**

The Volume Cube node generates a voxel based volume cube primitive that can be used for volume conversion to mesh in conjunction with the Volume to Mesh node.

## <span id="page-1-2"></span>**Inputs**

<span id="page-1-3"></span>*Geometry*

Standard geometry input.

#### <span id="page-1-4"></span>*Density*

Volume density per voxel. Higher values makes it more dense.

#### <span id="page-1-5"></span>*Background*

Value per voxel outside the cube domain.

#### <span id="page-1-6"></span>*Min:*

Minimum boundary of the volume cube.

#### *Max:*

Maximum boundary of the volume cube.

## *Resolution X*

Number of volume voxules in the X axis.

### *Resolution Y*

Number of volume voxules in the Y axis.

#### *Resolution Z*

Number of volume voxules in the Z axis.

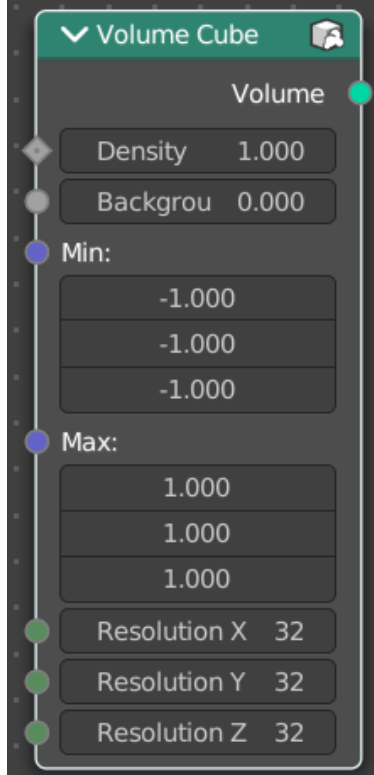

## <span id="page-2-1"></span>**Volume to Mesh**

The Volume to Mesh node generates a mesh on the "surface" of a volume. The surface is defined by a threshold value. All voxels with a larger value than the threshold are considered to be outside.

Note that currently this node only works on volumes generated using geometry nodes.

### <span id="page-2-2"></span>**Inputs**

### <span id="page-2-3"></span>*Geometry*

Standard geometry input.

## <span id="page-2-4"></span>*Density*

The density input of the volume object. Either a tag or the information from another node.

## <span id="page-2-5"></span>*Threshold*

The voxel amount to use.

## <span id="page-2-6"></span>*Adaptivity*

The input radius.

## <span id="page-2-0"></span>**Properties**

### <span id="page-2-7"></span>*Resolution*

Base the voxel resolution at the gridsize, the amount or the size of the point cloud.

## <span id="page-2-8"></span>**Output**

## <span id="page-2-9"></span>*Geometry*

Standard geometry output.

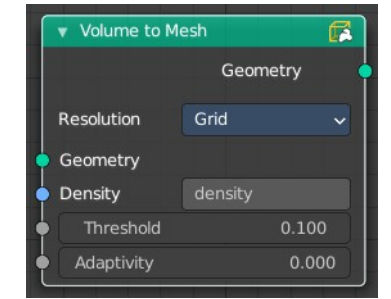

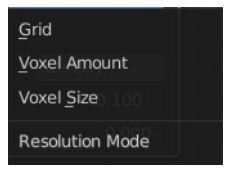